## Одно Техническое Задание на коллектив из двух разработчиков.

Разработать приложение, которое читает текстовый файл с рейтингом языков программирования (только первые двадцать по рейтингу).

**D** [LanguageRat]

Описание формат входного файла:

- в каждой строке информация об одном языке программирования;

- сначала идет название языка потом через символ табуляции его рейтинг в процентном отношении.

Файл неудобен для чтения и анализа по двум причинам:

- информация отсортирована по названию языка программирования;

- длина названия языков разная, поэтому второй столбец, хоть и через символ табуляции, не везде находится на одной и той же позиции.

Залачи:

- отсортировать по рейтингу;

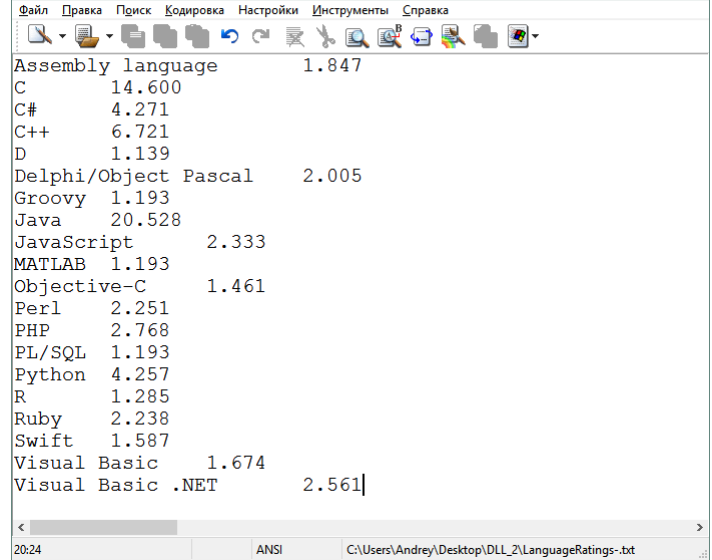

- поменять столбцы местами для удобства чтения (между столбцами символ табуляции).

Обычно front-end  $\mu$  back-end development употребляют по отношению к web-разработкам – это клиентская и серверная части. Однако, в общем смысле, эти термины используются в программной инженерии при разработке любого сложного программного продукта, когда нужно разделить представительский уровень (GUI - графический интерфейс пользователя, то, что он видит и нажимает) и уровень доступа к файлам (работа с данными в файлах, динамические библиотеки). Такое разделение оправдано по нескольким причинам:

- упрощает разработку, последующее тестирование, улучшения;

- позволяет разбить задачу между исполнителями - независимая и параллельная разработка;

- можно кодировать на разных языках программирования, лучше подходящих для выполнения своей части залачи.

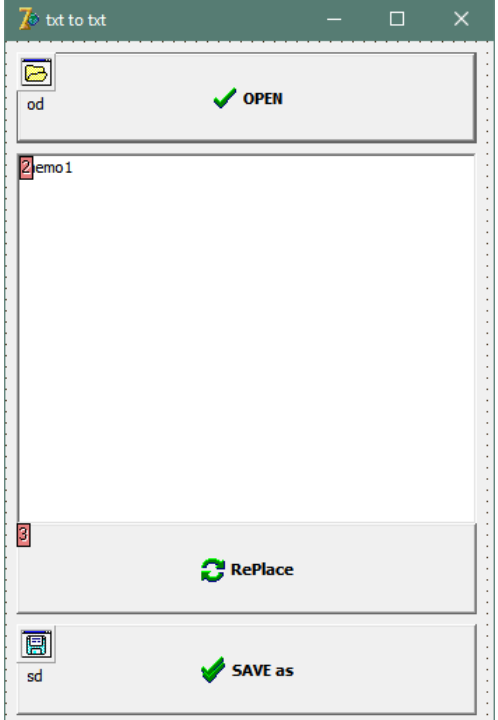

Обратите внимание на возможный внешний вид приложения.

Один студент (front-end developer) делает само приложение, обеспечивает открытие текстового файла через диалог пользователя (OpenDialog), считывание его в исходном виде в поле Мето, отправку исходного содержимого в динамическую библиотеку в виде TStringList, прием из динамической библиотеки уже в отсортированном по рейтингу виде с поменянными местами столбцами также в виде TStringList, сохранение в файл через диалог пользователя (SaveDialog).

Другой студент (back-end developer) осуществляет, возможно, самую сложную часть проекта, разработку динамической библиотеки. Подпрограмма библиотеки получает список строк (языки программирования с рейтингами через табуляцию), сортирует его по рейтингу и возвращает со столбцами поменянными местами (сначала рейтинг, потом символ табуляции, потом название языка.)

ВНИМАНИЕ! Во время сдачи работы и защиты проекта оба разработчика должны уметь объяснить код своего коллеги...